```
\odot\gamma java logback . 6.2.
```
:

- (LogBack) ,
- LogBack SocketAppend
- Json

# LogStash

#### **logstash.conf**

```
# [Beats input plugin]
# listen on port 5044 for incoming Beats connections
input {
  tcp {
    port => 5044
    codec => json_lines 
 }
}
filter {
  json {
    source => "message"
  }
}
# [Elasticsearch output plugin]
# index into Elasticsearch
output {
   elasticsearch {
     hosts => "localhost:9200"
     manage_template => false
     index => "%{[@metadata][beat]}-%{[@metadata][version]}-%{+YYYY.MM.dd}" 
   }
   stdout { codec => rubydebug }
  }
```
5044 tcp , json .

#### Lib

```
 <!-- LogBack for LogStash -->
         <dependency>
     <groupId>net.logstash.logback</groupId>
     <artifactId>logstash-logback-encoder</artifactId>
     <version>5.1</version>
 </dependency>
 <dependency>
    <groupId>ch.qos.logback</groupId>
     <artifactId>logback-classic</artifactId>
     </dependency>
 <dependency>
    <groupId>ch.qos.logback</groupId>
     <artifactId>logback-core</artifactId>
 </dependency> 
 <dependency>
         <groupId>ch.qos.logback</groupId>
         <artifactId>logback-access</artifactId> 
 </dependency>
```
logback logstash-logback-encoder .

#### LogBack.xml

```
<?xml version="1.0" encoding="UTF-8"?>
<configuration> 
 <appender name="STASH" class="net.logstash.logback.appender.LogstashTcpSocketAppender">
      <keepAliveDuration>5 minutes</keepAliveDuration>
       <reconnectionDelay>10 second</reconnectionDelay>
      <waitStrategyType>sleeping</waitStrategyType>
       <writeBufferSize>16384</writeBufferSize>
       <destination>180.70.98.37:5044</destination> 
          <encoder class="net.logstash.logback.encoder.LogstashEncoder">
                  <version>6</version> 
          </encoder> 
  </appender>
  <logger name="org.springframework.data" level="error" />
  <root level="info">
    <appender-ref ref="STASH"/>
  </root>
</configuration>
```

```
 DB 
 LogStash Socket .
 LogsStash .
```
Log Class

```
import java.io.Serializable;
import com.fasterxml.jackson.databind.ObjectMapper;
public class InFlowLog implements Serializable {
   1/ . ?
    // RDB Table , SQL 
   // \ldots SQL .
        private String category1;
        private String category2;
        private String category3;
        private String category4;
        private String region;
        private String goodscode;
        private String goodsname;
        private String search;
        private String router;
        private String action;
        private long ctime; 
        private String userip;
        private int age;
        private String sex;
        private String ordertip;
        private String refgoodscode;
        @Override
    public String toString() {
                ObjectMapper mapper = new ObjectMapper();
                 String jsonString ="";
                 try {
                         jsonString = mapper.writeValueAsString(this); 
                 } catch(IOException e) {
                         jsonString = "jsonerror"; 
 }
                return jsonString;
         }
}
```
 . , toString JsonString .

#### Log Class

```
InFlowLog addLog = new InFlowLog();
logger.info( "\{\}",addLog.toString() ); // ....
```
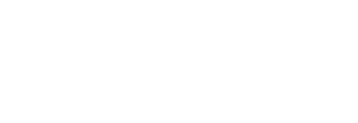

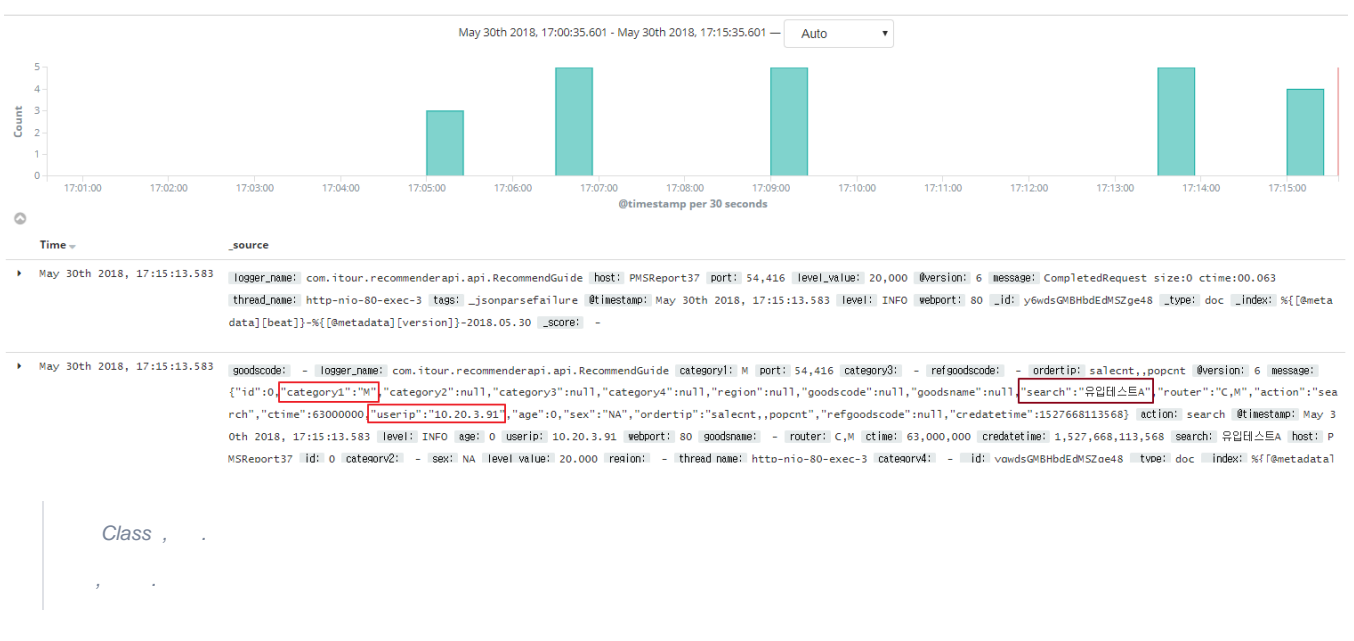

# Management / Kibana

# Index Patterns Saved Objects Advanced Settings

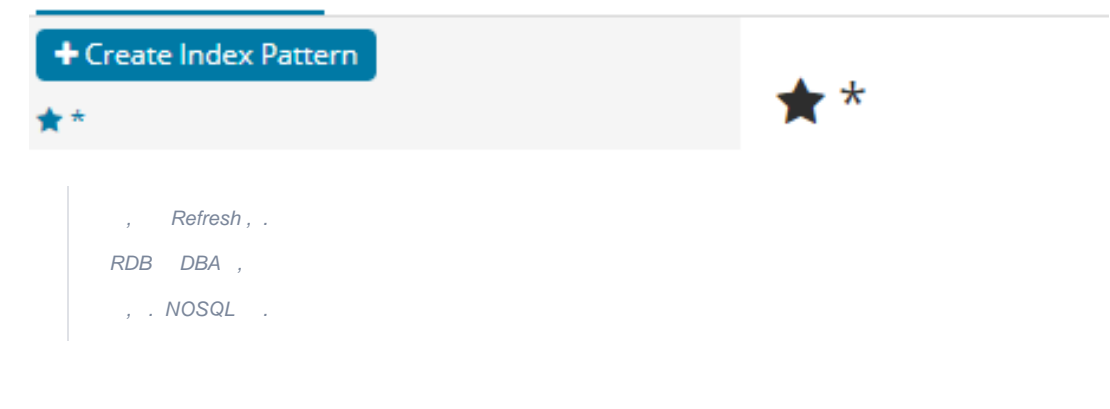

### **GEOPINT**

```
public class Location implements Serializable {
         private Double lat;
        private Double lon;
         public Double getLat() {
                return lat;
         }
         public void setLat(Double lat) {
                this.lat = lat;
         }
         public Double getLon() {
                return lon;
         }
         public void setLon(Double lon) {
               this.lon = lon;
         }
}
public class InFlowLog implements Serializable {
 private Location location;
}
```
#### **geopoint**

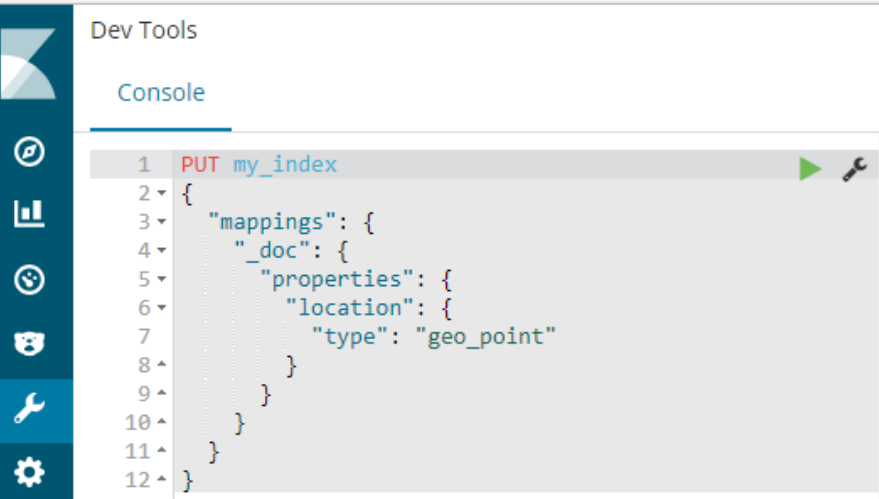

```
put logstash-idxname
{
     "mappings":{
       "doc":{
               "properties": {
               "location": {
                 "type": "geo_point"
 }
             }
       }
     }
}
```
.

 $\bullet$ 

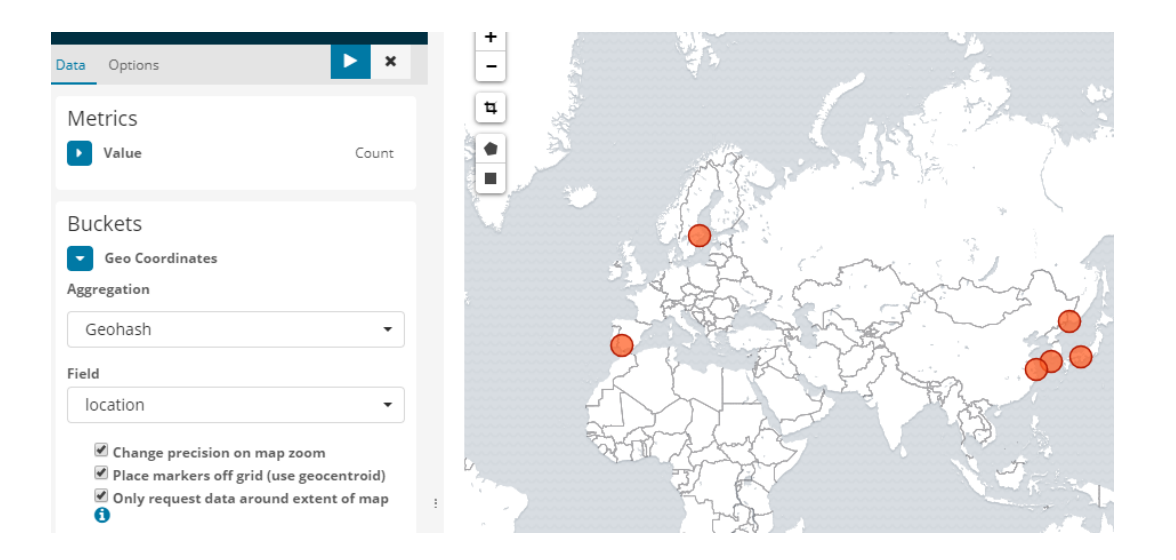

Links:

- <https://github.com/logstash/logstash-logback-encoder>
- <https://layer4.fr/blog/2016/10/25/efficient-logging-spring-boot-logback-logstash/> $\bullet$